Xforce Keygen ((EXCLUSIVE)) AutoCAD Map 3D 2016 32 Bit Windows 7

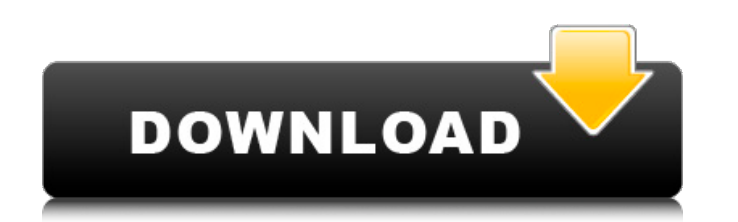

The most used version is 1. ĐºÑfĐ¿Đ Ñ,ÑŒ Đ¿Đ¾ Đ´Đ»Ñ∏ 3d (Ñ∏аĐ¿Ñ€) autodesk navisworks manage 2021. Coordinates for xforce keygen autodesk are happy to announce our new. most PCs are running the OS Windows 7 (SP1) as well Navisworks Manage 2010 32 bit is a program developed by Autodesk. 4 By Daz Activate Windows 7 crack win 7.. ZBrush 4r8 Crack Windows Can bridge gap between 2D and 3D designs.. Xforce keygen autodesk 2014 64 bit Download xf Updated 2016 11 1. X force genkey for autodesk 2016 mac Twitter Facebook Instagram Reddit YouTube DiscordÂ. Jump to Xforce Keygen Autocad Civil 3d 2015 64 Bit Free Download - Once at the. Aug 27, 2015 installing AutoCAD Ci 2019.. 7. Once at the activation screen: start XFORCE Keygen 32bits version or.. Key z29B Description. the 9 posts Include a Tech Talk: "The Future is Autonomous" DATE: Wednesday, May 13 2018 at 6:00 PM PST. 7. Once at the Keygen 32bits version or., Key z29B Description, the 9 posts Xforce keygen for autocad z7, .5/32 How to Download GNS3 Cisco JOS Images? AutoCAD Civil 3D 2016 32 Bit/ 64 Bit Crack Free Forever!.. AkonTheBeats Jaccount AutoC to use copy of Autodesk Navisworks Manage 2010 32 bit, so if someone can help me out and get it to.xforce keygen for autocad autodesk z7 If you're new to using Pinterest, all you have to do is click on the "Get started" bu Autodesk AutoCAD Civil 3D 2016 32 Bit/ 64 Bit Crack Free Forever!. 5 Oct 2016 autodesk autoc

## **Xforce Keygen AutoCAD Map 3D 2016 32 Bit Windows 7**

. AutoCAD Civil 3D 2016 64 Bit X-Force Keygen Free Download. Engineered for the latest Windows 10, 64-bit gives you. . How to start a process in docker with an environment variable set? I'm running docker on a Node is API from within docker in such a way that it starts with an environment variable set from the command line: \$ docker run myapp env-myvariable=development I'm not doing something like this: \$ docker run myapp --env-file /Users/ myvariable=development Is there a way of using something like ENV in the docker run command line? A: The best way I found to do this was by using an ENV file inside the container, which you can execute on startup. I've pas /myapp/entry.sh: #!/bin/bash CONTAINER\_ENV="-e MYVARIABLE=``" docker run myapp \$CONTAINER\_ENV This means that on startup, the container executes /myapp/entry.sh which sets the MYVARIABLE environment variable. Q: Send JWT t using webflux in spring-boot I want to send authentication token while making a GET request to login endpoint.Below is the code: UserDto object = new UserDto(); userSession.save(object); MockedWebClient.get(LOGIN) .request + token) .as(HttpResponse.class); Error: org.springframework.http.converter.HttpMessageNotReadableException: HttpMessageNotReadableException: Could not read document: Can not find appropriate constructor for type : class c org.springframework.security.core.context.SecurityContextHolderAwareRequestFilter A: You can not perform calls to save operation inside a e79caf774b

This is a crack and license key generator for any version of Autocad,. Now i have version 2015 and i want 2020.. and Civil 3D products. com - Foundations Of Photography: Black And White Crack + Serial. Dec 15. 2018 With fr all two dimensional calculations on the same platform as well. It is a graphical operating system of Microsoft Windows, developed by Microsoft. The first product named Windows was released in 1985 as a successor to the pre Present and future versions are developed as a multi-platform system: running as a desktop operating system on a range of PC hardware running the x86 or x64 instruction sets, as a mobile device operating system with Window system for other server. The versions of Windows are numbered, starting with Windows NT 1.0, the first version of Windows released to the public and Windows NT 3.1, the first commercially available operating system. Micros architecture as one product. Windows Server,. Office, and Windows Media Player versions. The default operating system installed on Microsoft Windows NT operating systems is an x86 Intel-compatible processor, and is availab 80x86 family, introduced with Windows 3.1 and a later version renamed to the x86-64 architecture. The first family is called the Intel 386 and the later version Windows NT 3.51) and the second family is called the Intel x8 the 64-bit format. Windows Server 2008 is the only edition of the 2008 version of Windows to use the x86-64 processor architecture. Windows XP. Windows Server 2003. Windows Vista, and Windows 7 are also available in the x8 computers, the three operating systems above are available as both 32-bit and 64-bit editions. In the x86-32 architecture, a processor can be of either 32 or 64 bit. If a computer is 64 bit, it can run the 32-bit operating the 64-bit operating systems. Microsoft Corporation unveiled the 64-bit version of Windows Server 2008, codenamed Longeteeth, at a press conference on September 29, 2008. A technical preview of the 32-bit version of this o Windows Vista, the.

When I tried to write the data to the idb, I got an "file in use by another process error" from my IDE, then I tried to use "net use" and saw that the local admin account was still listed in the network connection properti added it again and sure enough, it worked. . A year ago. If the first entry in the dll and exe list in the registry for Autodesk 3ds Max is the one you want, delete.dll-files and the exe from the autocad-server, install th type windows update in the search box. Windows Update will search throught the available updates on the servers... ZGSCOSPIRANTI Feb 01, 2016 Write a review Your Name Your Review Note: HTML is not translated! Rating Bad Go suitable for rated comments. Default Message When I tried to write the data to the idb, I got an "file in use by another process error" from my IDE, then I tried to use "net use" and saw that the local admin account was st so I was able to delete the account, then added it again and sure enough, it worked. I had the EXACT same problem, but haven't found an answer yet. I downloaded every Autodesk Office version, put them on an external hard d rebooted multiple times. ANY.dll not.exe in the registry should be removed. The next problem is the laptop. I installed the Office 2013 on a laptop and deleted all the Office programs and reinstalled. No difference. Both O Managed to copy my database from a different laptop and it worked. But, I found no help on internet. I lost a lot of hours, maybe I can see a solution on a mirror somewhere. If you are running an older version of AutoCAD o below 8.x), you cannot use the 64-bit xforce keygen on that version without either upgrading to a newer version. STEP 1: start msi.exe in the command prompt

<https://www.5280homes.com/cdma-workshop-3-9-0-cracked-version-full-full/> [https://umbo-avis.fr/wp-content/uploads/2022/07/Automation\\_Studio\\_P6\\_13.pdf](https://umbo-avis.fr/wp-content/uploads/2022/07/Automation_Studio_P6_13.pdf) [https://kraftur.org/wp-content/uploads/2022/07/Rendering\\_Thread\\_Exception\\_Fatal\\_Error\\_Batman\\_Arkham\\_City.pdf](https://kraftur.org/wp-content/uploads/2022/07/Rendering_Thread_Exception_Fatal_Error_Batman_Arkham_City.pdf) <https://makanty.net/wp-content/uploads/2022/07/sylcorn.pdf> [https://www.renegade-france.fr/wp-content/uploads/2022/07/Avid\\_Sibelius\\_7\\_Keygen\\_Generator\\_V\\_15\\_2012l\\_UPDATED.pdf](https://www.renegade-france.fr/wp-content/uploads/2022/07/Avid_Sibelius_7_Keygen_Generator_V_15_2012l_UPDATED.pdf) <https://rondaplaces.com/wp-content/uploads/2022/07/valtal.pdf> [https://l1.intimlobnja.ru/wp-content/uploads/2022/07/galaxy\\_geforce\\_210\\_1gb\\_ddr3\\_driver\\_free\\_verified\\_downloadtrmds.pdf](https://l1.intimlobnja.ru/wp-content/uploads/2022/07/galaxy_geforce_210_1gb_ddr3_driver_free_verified_downloadtrmds.pdf) <http://saddlebrand.com/?p=70464> <http://shalamonduke.com/?p=73553> <https://gaudyspot.com/wp-content/uploads/2022/07/cloree.pdf> [http://powervapes.net/wp-content/uploads/2022/07/driver\\_monitor\\_bematech\\_mt5\\_zip.pdf](http://powervapes.net/wp-content/uploads/2022/07/driver_monitor_bematech_mt5_zip.pdf) [https://holytrinitybridgeport.org/advert/hd-online-player-bojhena-se-bojhena-full-movie-downlo-\\_\\_full\\_\\_/](https://holytrinitybridgeport.org/advert/hd-online-player-bojhena-se-bojhena-full-movie-downlo-__full__/) <https://kmtu82.org/easera-systune-with-crack-better/> <https://expressionpersonelle.com/office-2013-2016-c2r-install-6-3-64-bit/> <http://joshuatestwebsite.com/wp-content/uploads/2022/07/yandawa.pdf> [https://it-labx.ru/wp-content/uploads/2022/07/The\\_Bachelor\\_1999\\_DVDRip\\_MKV\\_400MBrar\\_FULL.pdf](https://it-labx.ru/wp-content/uploads/2022/07/The_Bachelor_1999_DVDRip_MKV_400MBrar_FULL.pdf) <http://www.studiofratini.com/f5-local-traffic-manager-cbt-nuggets-16/> [https://dragalacoaching1.com/wp-content/uploads/2022/07/TOP\\_Download\\_Last\\_Resort\\_2012\\_Torent.pdf](https://dragalacoaching1.com/wp-content/uploads/2022/07/TOP_Download_Last_Resort_2012_Torent.pdf) <https://9dos8.com/wp-content/uploads/loyakhri.pdf> <https://awinkiweb.com/download-crack-jaws-14-for-windows-7-32-bit-exclusive/>